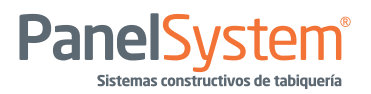

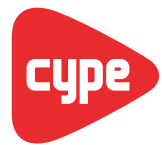

Información para técnicos y arquitectos Herramienta de Cálculo

## Especificaciones técnicas:

Microsoft: Windows XP, Windows Vista, Windows 7 y Servidores Windows 2000, 2003, 2008 Apple: Requiere tecnología de máquinas virtuales, como Paralles Desktop, que se instala sobre Mac OS X 10.4.11 o superior Linux: Requiere Wine 1.01 para programas Windows, que se instala sobre Linux Ubuntu 10.04 o superior

Más información en http://faq.cype.es/SO/

## Instalación:

Para proceder a su instalación, en primer lugar pulse en el enlace

http://www.cype.net/descargas\_generador/generador\_de\_precios\_panelsystem.zip

Dicho archivo tiene una extensión .zip Por ello, a continuación es necesario crear una carpeta y mover dicho archivo a la misma.

Una vez hecho esto, hacer click con el botón derecho en el archivo y seleccionar la opción "extraer aquí". Esto procederá a descomprimir el archivo, copiando todos los archivos del .zip a la carpeta.

Posteriormente, ejecutar el fichero .exe "Instalar Generador de precios. Productos PANELSYSTEM", pulsando con el botón derecho en el archivo y lanzando la opción "Ejecutar como administrador".

Aparecerá entonces un cuadro de diálogo y se procederá a instalar el programa una vez aceptes las distintas opciones.

Al usar el programa, en la columna izquierda aparecerá el logo de PanelSystem que guiará por los capítulos, subcapítulos y partidas que tengan incorporados los productos.